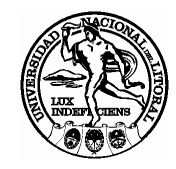

#### **UNIVERSIDAD NACIONAL DEL LITORAL**

# **SEGUROS DE VIDA: SOLICITUD DE ADHESIÓN O ACTUALIZACIÓN**

### **SR. ASEGURADO:**

A efectos de completar el trámite de incorporación a los seguro de vida, deberá firmar los formularios de Solicitud Individual que la Dirección de Personal y Haberes suministrará a Ud. personalmente al momento de entregar este formulario cuyos datos deberá completar previamente:

### **1 - Datos personales**

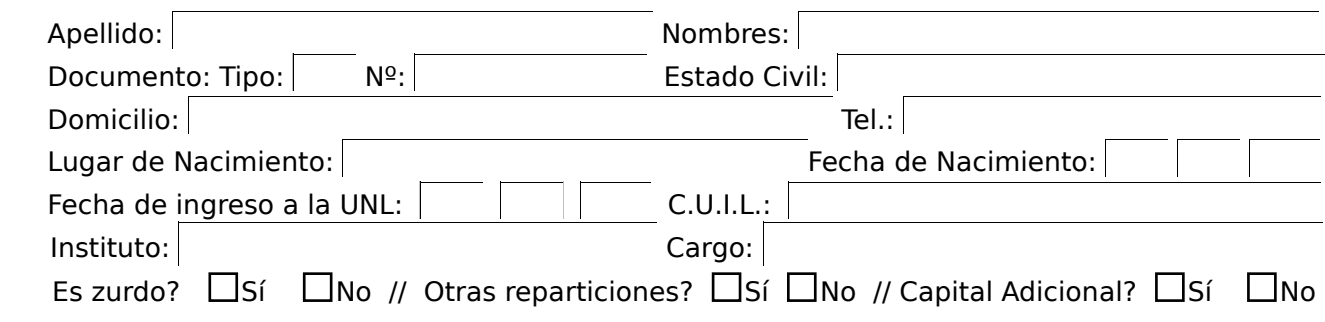

## **2 - Designación de beneficiarios**

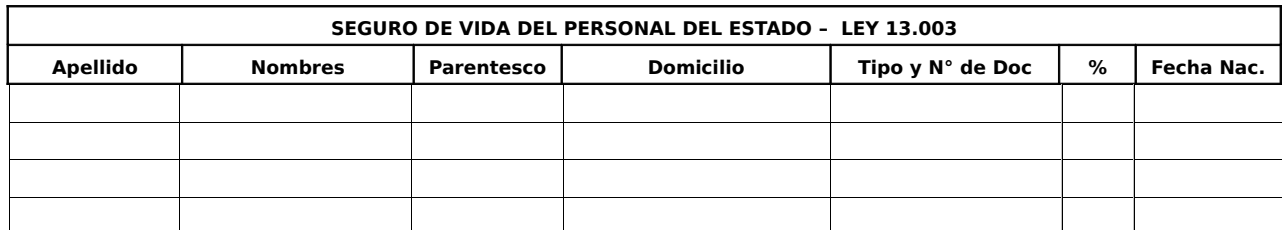

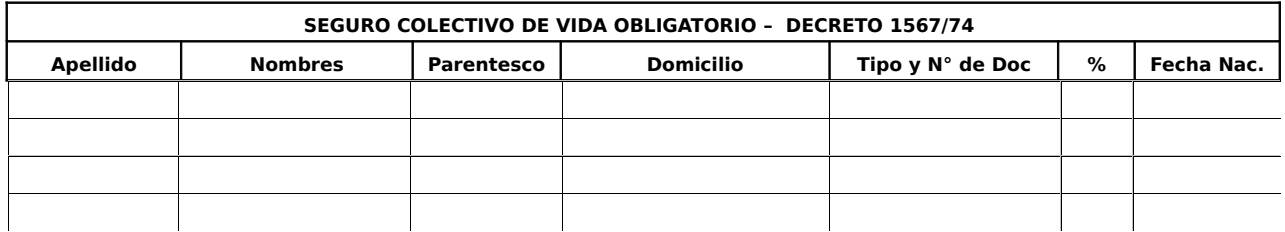

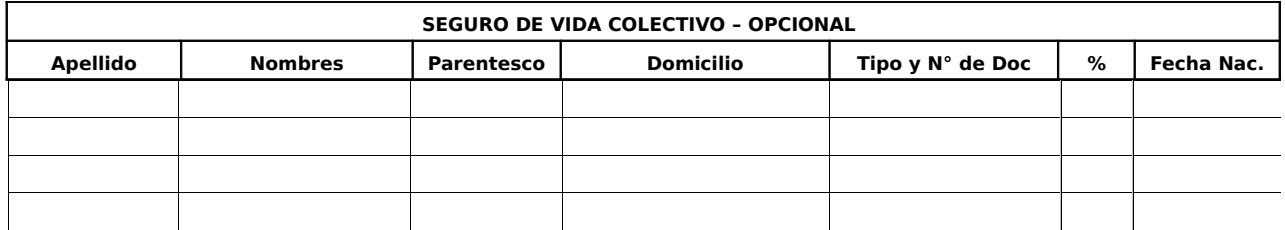

**Nota:** puede suscribir un capital igual para su cónyuge "consulte".

**................................** Lugar y Fecha Firma del Agente

**Universidad Nacional del Litoral – Dirección General de Personal y Haberes**